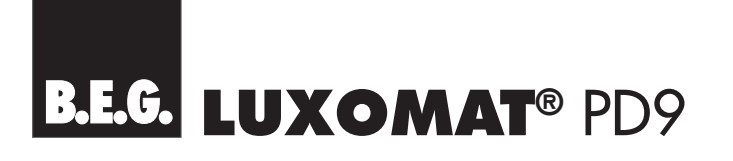

## PD9 360

Detettore di presenza 1 canale con campo di azione 360° per il montaggio incassato in soffitti, luci, nastri luminosi ecc. MASTER: E-No: 535 932 404 SLAVE: E-No: 535 935 404 **ACCESSORIO**  $(\widehat{\mathfrak{B}})$  $\circledcirc \circledcirc \circledcirc$ **IR RC:** Telecomando per impostare comodamente a distanza il  $\circledcirc$   $\circledcirc$   $\circledcirc$   $\circledcirc$ Detettore di presenza PD9 con supporto per parete di serie  $\circ$  3 3 0 0 (<del>\* 10 ⊙ ⊙ ∞ )</del> E-No: 535 949 005  $\odot$   $\odot$   $\odot$   $\odot$   $\circ$ **IR PD MINI:** Piccolo telecomando per l'utente finale  $\wedge$  $^{\circledR}$ Funzioni: ACCESO/SPENTO/AUTOMATICO  $\left(\widetilde{\text{Reser}}\right)$ E-No: 535 949 035 LUXOMAT<br>140. IR-PD mini La ringraziamo per il Suo acquisto. Ha scelto un prodotto di qualità B.E.G. un prodotto che è stato fabbricato, controllato e confezionato con grandissima cura.

I detettori di presenza in miniatura LUXOMAT® PD9 sono stati disegnati principalmente per uso interno e possono essere utilizzati in ogni luogo, in cui, ad esempio, per motivi estetici o anche solo per problemi di spazio, non è possibile, o non si desidera, montare un detettore di presenza di dimensioni normali. Nonostante le dimensioni siano minime, i detettori di presenza PD9 soddisfano tutte le esigenze. Al fine di evitare funzionamenti e manipolazioni errate, e per garantire un funzionamento ottimale dell'apparecchiatura, si invita a leggere attentamente queste istruzioni d'uso prima di procedere con il montaggio.

Ci riserviamo il diritto, di eseguire, senza preavviso, modifiche tecniche per il miglioramento del prodotto.

**Attenzione: Tutti gli interventi sulla rete a 230V devono essere**  svolti esclusivamente da personale tecnico qualificato. Prima di **procedere con il montaggio, interrompere la tensione di rete.**

## ELENCO DEL CONTENUTO

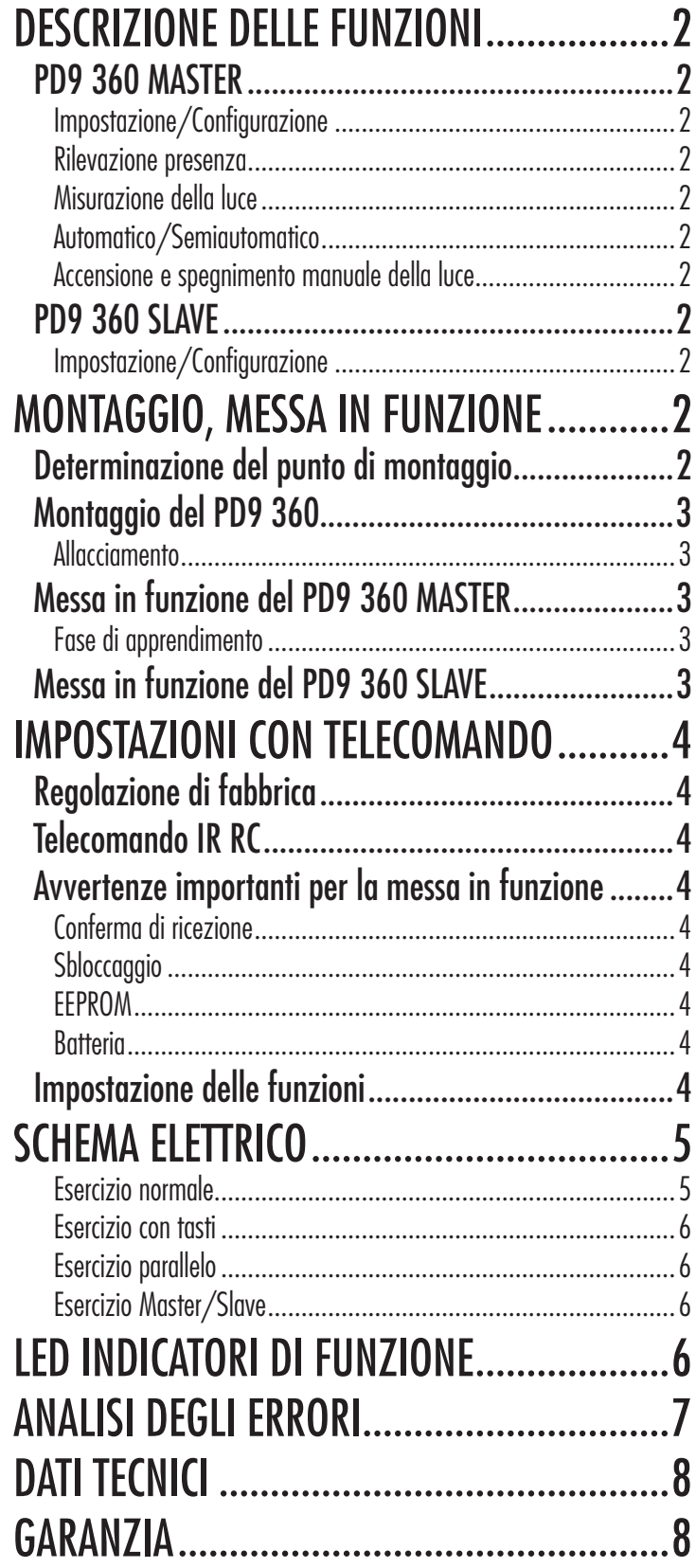

# DESCRIZIONE DELLE FUNZIONI

## **PD9 360 MASTER**

Il detettore di presenza LUXOMAT® PD9 360 MASTER dispone di un contatto relè ad alte prestazioni per la regolazione della maggioranza di apparecchi di illuminazione presenti in commercio. Regola le apparecchiature di illuminazione connesse in presenza di movimento e luminosità ambiente.

#### **Impostazione/Configurazione**

Il LUXOMAT® PD9 360 MASTER dispone di molte possibilità di regolazione per il comando dell'illuminazione dipendente da movimento e luminosità, che vengono descritte in dettaglio in queste istruzioni per l'uso. Di fabbrica il LUXOMAT® PD9 360 MASTER è regolato su valori fissi per minuteria e luminosità (vedere pagina 4 «Regolazione di fabbrica»). Con l'aiuto del telecomando disponibile come accessorio LUXOMAT® IR RC (vedere pagina 1 «Accessori») è possibile personalizzare l'apparecchiatura per soddisfare le singole necessità (vedere pagina 4 «Impostazioni con telecomando»).

Il detettore di presenza LUXOMAT® PD9 360 MASTER supporta le seguenti funzioni di base:

#### **Rilevazione presenza**

Il detettore di presenza PD9 rileva in modo affidabile, nel suo campo d'azione, il movimento di persone o altre sorgenti di calore e regola l'illuminazione collegata sulla base delle impostazioni predefinite.

Il cuore del detettore di movimento è un sistema ottico di altissima qualità ottica e elettronica. L'oggetto in movimento colpito dal raggio a infrarossi viene focalizzato tramite una lente Fresnel in miniatura a forma di semisfera su un sensore piroelettrico. Sull'asse del segnalatore i settori di rilevamento sono densamente ordinati. In questo campo i movimenti vengono rilevati in modo estremamente preciso, per garantire una rilevazione precisa dei movimenti è necessario tenere in considerazione il posizionamento dei segnalatori.

#### **Misurazione della luce**

I detettori di presenza PD9 360 MASTER dispongono di un dispositivo avanzato di misurazione della luce mista. In funzione della luminosità misurata nel luogo di montaggio il contatto del relè si chiude nel caso di movimento e superamento verso il basso di un valore di luminosità minimo impostato (parametro di accensione) e si pare in assenza di movimento oppure superamento di una luminosità massima preimpostata (parametro di spegnimento). Si possono programmare parametri di accensione o spegnimento. Se si fornisce un parametro di accensione, il segnalatore calcola il parametro di spegnimento automaticamente e viceversa.

Lo stato di luminosità rilevato dall'apparecchio, nel caso non siano rilevati contemporaneamente anche movimenti, viene indicato dai LED integrati come segue::

#### **L'apparecchio rileva «chiaro»:** LED lampeggia con regolarità **L'apparecchio rileva «scuro»:** Il LED non lampeggia

Suggerimento: Per evitare accensioni e spegnimenti inutili, la razione al cambio di luminosità è ritardata a tempo. L'azionamento inutile è stato provocato, ad esempio da nuvole di passaggio.

**Tempo ritardo «chiaro −> scuro»:** 30 secondi **Tempo ritardo «scuro −> chiaro»:** 5 minuti

Il detettore di presenza PD9 360 MASTER presuppone che con la chiusura del contatto del relè l'illuminazione, effettivamente, si accende, vale a dire ci sarà un aumento della luminosità in confronto allo stato di aperto. L'aumento effettivo di luminosità viene rilevato dall'apparecchio e da questo viene deviata la luminosità

per lo spegnimento. Se l'apparecchiatura viene comandata da un punto esterno, vale a dire la luce viene accesa/spenta indipendentemente dallo stato del contatto di regolazione, questo intervento può disturbare il funzionamento senza problemi dell'apparecchio. Si consiglia quindi, per l'azionamento manuale della luce, di procedere solo come indicato nel paragrafo «Accensione e spegnimento manuale della luce» (vedere sotto).

#### **Automatico/Semiautomatico**

I detettori di presenza PD9 360 MASTER sono in grado di lavorare nelle modalità di esercizio di «Completamente automatico» oppure «Semiautomatico». Nella modalità di funzionamento «Completamente automatico» la luce viene automaticamente accesa di fronte a movimento nell'oscurità. La luce si spegne automaticamente quando la luminosità dell'ambiente è sufficiente o in assenza di movimento. Nella modalità di funzionamento «Semiautomatico» la luce deve essere sempre accesa manualmente tramite tasto oppure con il telecomando. Il segnalatore è impostato di fabbrica sulla modalità di funzionamento «Completamente automatico». Il PD9 360 MASTER può essere impostato sulla modalità «Semiautomatico» tramite il telecomando IR RC disponibile come accessorio (vedere pagina 4 «Modalità di funzionamento Completamente automatico / Semiautomatico»).

#### **Accensione e spegnimento manuale della luce**

 La luce può esser sempre accesa o spenta, in funzione delle condizioni di luminosità, tramite un tasto (vedere pagina 6 «Esercizio con tasti») o un telecomando (vedere pagina 5 «Luce accesa in stato chiuso»). In questo il PD9 360 MASTER effettua una distinzione tra i seguenti tre stati:

#### **Accensione in condizioni ambientali di oscurità**

 La luce viene accesa immediatamente. L'apparecchio si trova nella modalità di esercizio selezionata (Completamente automatico/ Semiautomatico).

#### **Accensione con tutte le condizioni ambientali**

La luce viene accesa immediatamente. La luce rimane accesa fintanto vengono rilevati movimenti. Successivamente all'ultimo movimento rilevato inizia a scorrere il tempo successivo impostato come ritardo. Successivamente, il segnalatore passa automaticamente alla modalità operativa selezionata (Automatico/Semiautomatico)

#### **Spegnimento con condizioni ambientali scure/chiare**

La luce rimane spenta, fintanto vengono rilevati movimenti. Successivamente all'ultimo movimento rilevato inizia a scorrere il tempo successivo impostato come ritardo. Successivamente, il segnalatore passa automaticamente alla modalità operativa selezionata (Automatico/Semiautomatico)

## **PD9 360 SLAVE**

#### **Impostazione/Confi gurazione**

I detettori di presenze LUXOMAT® PD9 360 SLAVE possono essere utilizzati solo insieme ad un apparecchio PD9 MASTER. Per aumentare, con poca spesa, il campo di azione, ad un apparecchio MASTER si possono collegare tanti apparecchi SLAVE quanti si desiderano.

Tuttavia gli apparecchi SLAVE non dispongono di possibilità di regolazione. Tutte le regolazioni vengono effettuate sul LUXOMAT® PD9 360 MASTER .

# MONTAGGIO, MESSA IN FUNZIONE

## **Determinazione del punto di montaggio**

I detettori di presenza PD9 sono stati progettati per il montaggio negli spazi cavi del soffitto oppure per il montaggio diretto in piantane o fasci luminosi. Grazie alle loro misure ridotte è possibile prevedere altre modalità di installazione su soffitto o parete. Mentre, in particolare con il montaggio a parete è necessario osservare le

caratteristiche della zona di rilevamento evidenziate per il montaggio a soffitto.

Controllare con il supporto dello schizzo a lato, se nella posizione di installazione il campo di rilevazione del segnalatore copre completamente la zona da controllare. Se necessario inserire altri apparecchi. Per aumentare il campo d'azione di un apparecchio PD9 360 MASTER seguire le indicazioni del disegno schematico «Esercizio MASTER/SLAVE» (vedere a pagina 6). Nel caso il campo di azione del LUXOMAT® PD9 sia troppo ampio, o copre zone che non devono essere controllate, con il coperchio fornito è possibile ridurre o limitare il campo di intervento.

**PD9 360**

**Pianta:**

**Alt. di montaggio: 2.5m (Montaggio sul soffitto) Vista di prospetto:**

> circa 10 m  $\overline{c}$ irca  $3 \overline{r}$

Campo di passaggio Campo di presenza

È necessario fare attenzione al campo libero, poiché i raggi infrarossi non possono penetrare attraverso oggetti solidi neanche vetri.

Suggerimento: Fare attenzione anche al fatto che, specialmente arrivando direttamente sull'indicatore il raggio di azione effettivo raggiunto rispetto al raggio di azione massimo dichiarato può essere considerevolmente ridotto. Agendo direttamente sul segnalatore la commutazione viene approssimativamente effettuata nel passaggio tra area di presenza e area di e presenza.

## **Montaggio del PD9 360**

Il LUXOMAT® PD9 360 è costituito da una testina sensore e di un dispositivo di potenza connessi tra loro tramite una spina. È assolutamente necessario accertarsi che la testina sensore del PD9 360 MASTER sia impostata solo sul dispositivo di potenza «MASTER» e la testina sensore del PD9 360 SLAVE solo al dispositivo di potenza «SLAVE». La lunghezza del cavo della testina sensore fornita di fabbrica è 0,5 m. In caso di necessità il cavo può essere prolungato fino a 10m.

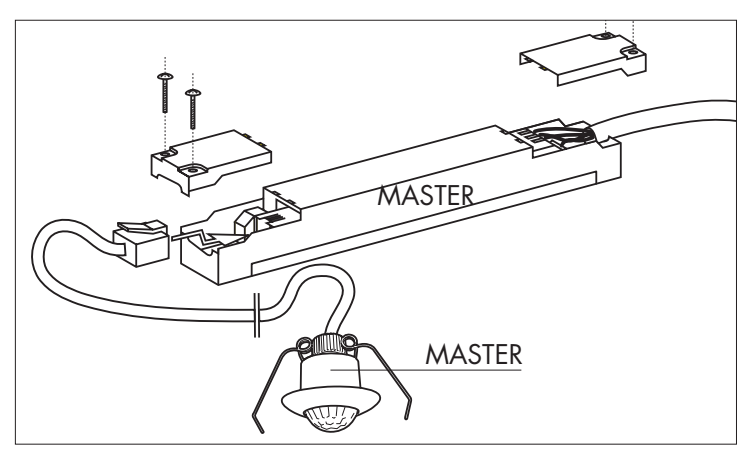

Dopo avere individuato la zona di montaggio (vedere sopra) è necessario creare, per prima cosa, un'apertura circolare con diametro di 25-28 mm in un punto adeguato. Dopodiché, viene posizionato il dispositivo di potenza, per esempio nello spazio cavo del soffitto e connesso alla rete come indicato dalla codifica che segue:

**Allacciamento**

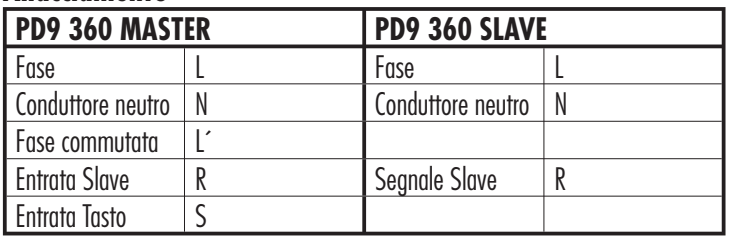

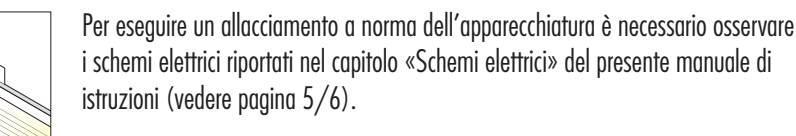

Dopodiché la testina del sensore viene connessa al dispositivo di potenza attraverso il foro praticato in precedenza e fissato con le fascette.

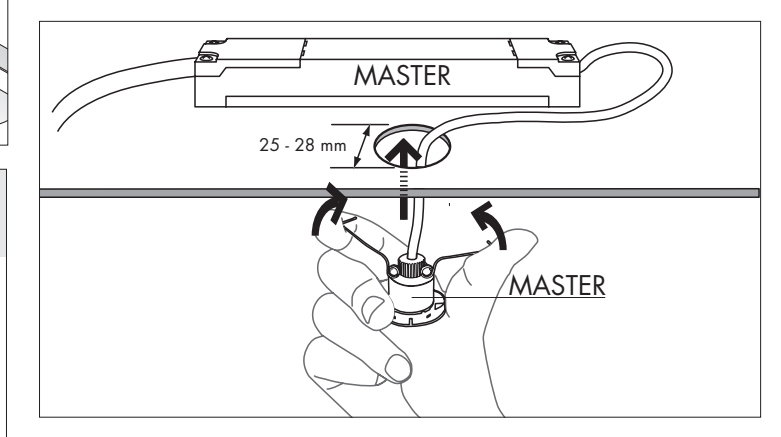

### **Messa in funzione del PD9 360 MASTER**

Concluso con successo il montaggio e l'inserimento della tensione di rete a 230V, il lampeggiare del LED rosso per la durata di 60 secondi indica il ciclo di autocontrollo del LUXOMAT® PD9 360 MASTER (vedere anche pagina 4 «EEPROM»). Terminato il ciclo di autocontrollo l'apparecchio è pronto per l'uso e lavora in base alle impostazioni standard di fabbrica nella modalità Completamente automatico oppure in base alle regolazioni eseguite dall'utente tramite il telecomando IR RC.

Terminato il controllo automatico, è possibile effettuare le regolazioni. A questo scopo leggere il capitolo «Regolazioni senza telecomando» a pagina 4.

#### **Fase di apprendimento**

Nella prima messa in funzione dell'apparecchiatura o dopo ogni regolazione dei parametri di accensione con il telecomando (vedere pagina 5 «Parametro crepuscolare per il comando luce») l'apparecchio individua automaticamente i parametri ottimali di spegnimento per la posizione di montaggio tramite una fase di apprendimento di 4 minuti. La fase di apprendimento viene avviata appena i parametri definiti di fabbrica o dall'utente vengono superati la prima volta per oltre 30 secondi. La segnalazione ottica della fase di apprendimento avviene tramite l'illuminazione regolare del LED verde ad intervalli di 10 secondi. Al termine della fase di apprendimento di 4 minuti l'apparecchiatura spegne l'illuminazione indipendentemente dai movimenti rilevati. Il termine della fase di apprendimento viene indicato dall'illuminazione per 3 secondi del LED verde. L'apparecchio si trova quindi nella modalità di esercizio selezionata (Completamente automatico/ Semiautomatico).

## **Messa in funzione del PD9 360 SLAVE**

Concluso con successo il montaggio e l'inserimento della tensione di rete a 230V, il lampeggiare del LED verde per la durata di 60 secondi indica il ciclo di autocontrollo del LUXOMAT® PD9 360 SLAVE.

Appena il ciclo di autocontrollo è terminato, il PD9 360 SLAVE è pronto per l'uso e invia, nel caso di rilevazione di un movimento un impulso 230 V tramite il contatto R. Gli apparecchi SLAVE non hanno possibilità di regolazione. Tutte le regolazioni vengono effettuate sul LUXOMAT® PD9 360 MASTER .

# IMPOSTAZIONI CON TELECOMANDO

## **Regolazione di fabbrica**

Di fabbrica la modalità di funzionamento LUXOMAT® PD9 360 MASTER è impostato sulla modalità di funzionamento Completamente automatico (vedere anche pagina 2 «Automatico /Semiautomatico»). Inoltre l'apparecchiatura è preimpostata con i seguenti parametri di minuteria e luminosità:

#### **Regolazione Minuteria di fabbrica: 3 min.**

La luce rimane accesa ancora per 3 minuti dopo il rilevamento dell'ultimo movimento nel campo di azione.

#### **Regolazione di fabbrica della luminosità: 1000 Lux (parametro di accensione)**

La luce si accende automaticamente quando la luminosità è inferiore a 1000 Lux e viene rilevato movimento. Il parametro di spegnimento viene rilevato automaticamente dall'apparecchiatura.

In caso di necessità, i parametri predefiniti possono essere adattati alle proprie necessità tramite il telecomando LUXOMAT® IR RC (vedere sotto) oppure utilizzare comodamente le funzioni estese del detettore di presenza PD9 360 MASTER.

## **Telecomando IR RC**

Con l'aiuto del telecomando a infrarossi disponibile come accessorio (vedere a pagina 1 «Accessori») l'utilità dei detettori di presenza LUXOMAT® PD9 360 MASTER è notevolmente aumentata all'uso tradizionale.

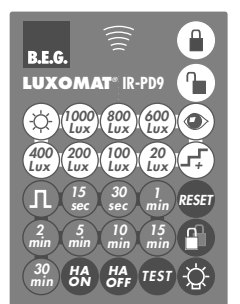

Per la programmazione è necessario appoggiare o

attaccare sui tasti il foglio adesivo LUXOMAT ® IR-PD9 fornito in dotazione con il detettore di presenza PD9 MASTER.

## **Avvertenze importanti per la messa in funzione**

#### **Conferma di ricezione**

Ogni segnale valido ricevuto dal LUXOMAT® PD9 MASTER viene confermato tramite accensione per 2 secondi del LED rosso e lampeggiamento dell'illuminazione collegata. I comandi non accettati sono indicati con un'accensione del LED rosso per 0,5 secondi.

#### **Sbloccaggio**

Dopo ogni collegamento con la rete il PD9 360 MASTER si troverà in stato di blocco. In questo stato non si possono effettuare impostazioni con il telecomando. Per permettere la programmazione, il segnalatore di presenza deve essere sbloccato tramite il telecomando (vedere a pagina 4 «Apertura del PD9 360 MASTER»).

#### **EEPROM**

La programmazione con il telecomando viene memorizzata nella EEPROM e vi rimane anche nel caso di interruzione della tensione di rete. La EEPROM è vuota, fintanto le impostazioni di fabbrica sono attive (vedere anche pagina 4 «Regolazione di fabbrica»).

Suggerimento: Dopo avere attivato la tensione di rete il LED rosso lampeggia per una durata di 60 secondi e segnala il ciclo di autocontrollo. Lo stato EEPROM viene indicato come segue durante il ciclo di autocontrollo

**Lampeggio con cadenza a secondi** = EEPROM vuota **Lampeggio veloce** = EEPROM descritta **Lampeggio molto veloce** = Modo «Semiautomatico» attivo

#### **Batteria**

Il telecomando viene fornito completo di batterie. Nel caso non fosse possibile una regolazione a distanza, allora è necessario controllare per prima cosa se la batteria è inserita per il verso giusto (aprire lo scomparto batteria premendo sulla linguetta di plastica ed estrarre il supporto batteria) e la pellicola di protezione rimossa

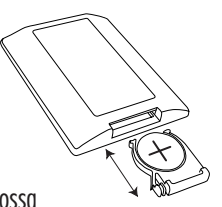

o, in tutti casi, sia attivo il modo «Protezione permanente da sabotaggio» (vedere a pagina 5).

### **Impostazione delle funzioni**

#### **Apertura del PD9 360 MASTER**

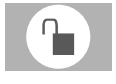

Con questo tasto si può aprire il PD9 360 MASTER e programmarlo nelle sue funzioni tramite i tasti restanti

Attenzione: Deve essere azionato dopo ogni interruzione di tensione di rete, in caso contrario non possono essere modificate impostazioni.

#### **Chiusura del PD9 360 MASTER**

Il segnalatore è protetto da manipolazione involontaria. In questo stato, si possono azionare solo le funzioni «RESET», «Luce Accesa/

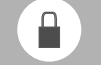

Luce spenta» e «TEST». Questo stato è diverso dallo stato «Protezione permanente da sabotaggio» (vedere anche la pagina 5).

Importante: L'apparecchio deve essere chiuso dopo ogni programmazione!

#### **Modalità di funzionamento Completamente automatico/Semiautomatico**

Per alternare tra le modalità «Completamente automatico/Semiautomatico» è necessario per prima cosa aprire il detettore di presenza. Successivamente è possibile attivare la modalità di

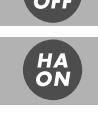

funzionamento semiautomatico tramite il tasto «HA ON» e poi disattivare tramite il tasto «HA OFF» .

- 1. Aprire l'apparecchio −> Accettazione tramite illuminamento connesso
- 2. Con il tasto «HA ON» attivare la modalità di funzionamento «Semiautomatico» −> L'accettazione avviene tramite LED rosso sull'apparecchio come segue: **Semiautomatico attivato:** lampeggio veloce del LED per circa 3 secondi
- 3. Con il tasto «HA OFF» disattivare la modalità di funzionamento «Semiautomatico»−> L'accettazione avviene tramite LED rosso sull'apparecchio come segue: Semiautomatico disattivato: il LED si illumina per circa 1,5 secondi
- 3. Chiudere l'apparecchio −> Accettazione tramite illuminamento connesso

#### **Ritardo funzionamento per il comando luce**

Il ritardo funzionamento desiderato per l'illuminazione connessa può essere programmato al secondo tramite la pressione del tasto corrispondente.

### **Programma impulso per comando luce**

In questa modalità il ritardo funzionamento è inferiore a 1 secondi (Programma-Impulsi). Con questo si possono comandare ad es. luce a tempo delle scale presenti o gong. Dopo ogni impulso c'è un tempo morto di 9

*sec 30 min*

*15*

secondi durante il quale non viene raccolto alcun movimento. Suggerimento: Per motivi tecnici, nel caso di attivazione del programma impulsi, le seguenti funzioni del PD9 360 MASTER sono disattivate o solo limitate: pagina

2: Misurazione luce, pagina 3: Fase di apprendimento, pagina 4: Funzione automatica di lettura dei parametri crepuscolari per il comando luce, pagina 5: Luce accesa in stato chiuso, luce spenta in stato chiuso

#### **Parametro crepuscolare per il comando luce**

Con i parametri standard forniti in precedenza è possibile regolare un parametro di luminosità specifico di accensione (parametro di accensione). Per questo l'apparecchio deve essere aperto. Nella pratica, l'impostazione ottimale dipende da vari fattori come ad esempio la vicinanza alla finestra o luogo di montaggio. Il seguente suggerimento deve essere, se necessario, adattati alle singole situazioni:

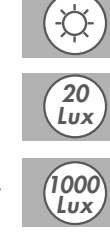

 $\bullet$ 

Aree di passaggio: circa 300 Lux Aree di lavoro: circa 600 Lux Attività ad alta intensità visiva: circa 1000 Lux Esercizio giorno/notte: Simbolo Sole (misurazione luminosità disattivata)

Suggerimento: Dopo ogni modifica del parametro di accensione l'apparecchio individua automaticamente il parametro ottimale di spegnimento (vedere pagina 3 «Fase di apprendimento»)

Con le seguenti «Funzioni di memorizzazione automatica» è possibile memorizzare qualsiasi parametro di luminosità come parametro di accensione.

#### **Funzione di memorizzazione automatica del parametro crepuscolare corrente per comando luce**

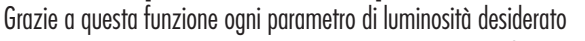

(circa 2-2500 Lux) può essere caricato come parametro di accensione/spegnimento dell'illuminazione. In questo il PD9 360 MASTER effettua una distinzione tra i sequenti due stati:

#### **Memorizzazione con illuminazione spenta**

 Con la pressione dei tasti il parametro corrente di luce viene memorizzato come nuovo parametro di accensione e successivamente la luce viene immediatamente accesa. Trascorsi i 4 minuti della fase di apprendimento (vedere pagina 3) il segnalatore si trova immediatamente nella modalità di funzionamento selezionata (Completamente automatico /Semiautomatico) e spegne la luce appena diventa più chiaro o non vengono registrati ulteriori movimenti.

#### **Memorizzazione con illuminazione accesa**

 Con la pressione dei tasti il parametro corrente di luce viene memorizzato come nuovo parametro di spegnimento e successivamente la luce viene immediatamente spenta. Il segnalatore si trova immediatamente nella modalità di funzionamento selezionata (Automatica/Semiautomatica) e riaccende la luce, solo quando diventa nuovamente scuro e viene registrato contemporaneamente un movimento.

Suggerimento: I valori troppo chiari o troppo scuri non possono essere caricati (il LED rosso lampeggia estremamente veloce).

#### **Alzamento graduale del parametro di accensione**

Ad ogni pressione del tasto l'apparecchio alza gradualmente il parametro di accensione come segue:

Ambito 20-200 Lux: 20 Lux/Pressione del tasto<br>Ambito 200-1000 Lux: 50 Lux/Pressione del tasto 50 Lux/Pressione del tasto

#### **Funzionamento in test**

La zona controllata può essere verificata indipendentemente dalla luminosità dell'ambiente. Ogni movimento accende l'illuminazione per 1 secondo, dopodiché spegne per 2 secondi.

#### **Luce accesa in stato chiuso**

Nel caso in cui l'apparecchio abbia rilevato «chiaro» prima dell'accensione manuale dell'illuminazione (vedere a pagina 2

«Misurazione della luce»), la luce rimane accesa fino a quando vengono rilevati

movimenti nel campo di azione. Dopo l'ultimo movimento rilevato la luce rimane accesa per la durata del tempo ritardo funzionamento impostato. L'apparecchio torna automaticamente alla modalità di funzionamento selezionata (Automatico o Semiautomatico).

Nel caso in cui l'apparecchio abbia rilevato «scuro» prima dell'accensione manuale dell'illuminazione (vedere a pagina 2 «Misurazione della luce»), l'apparecchio, a differenza di quanto descritto in precedenza, nel caso di superamento costante del parametro di spegnimento, spegne con un ritardo di 5 minuti.

#### **Luce spenta in stato chiuso**

La luce rimane spenta fintanto non vengano rilevati movimenti nel campo di azione Dopo l'ultimo movimento rilevato la luce rimane

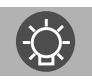

*RESET*

*RESET*

spenta per la durata del tempo ritardo funzionamento impostato. L'apparecchio torna automaticamente alla modalità di funzionamento selezionata (Automatico o Semiautomatico).

#### **Reset in stato aperto**

Il reset di tutte le funzioni e modalità di esercizio sulla regolazione di fabbrica (vedere pagina 4 «Regolazione di fabbrica»)

#### **Reset in stato chiuso**

Il relè dell'illuminazione viene spento, significa aperto e il tempo di ritardo ripristinato.

#### **Protezione permanente da sabotaggio**

Con questa funzione il LUXOMAT® PD9 360 MASTER viene permanentemente bloccato (il LED verde si illumina). Questa modalità può essere attivata solo durante i 5 secondi successivi alla chiusura del segnalatore (vedere a pagina 5 «Chiusura del PD9

360 MASTER»). In questo stato è possibile solo attivare solo la funzione «Luce accesa/Luce spenta».

Per lasciare questa modalità è necessario procedere come segue:

- 1. Interrompere la corrente
- 2. Per 30 60 secondi Inserire la corrente
- 3. Interrompere nuovamente la corrente
- 4. Inserire la corrente
- 5. Aprire il segnalatore (vedere a pagina 4 «Apertura del PD9 360 MASTER»)

## SCHEMA ELETTRICO

#### **Esercizio normale**

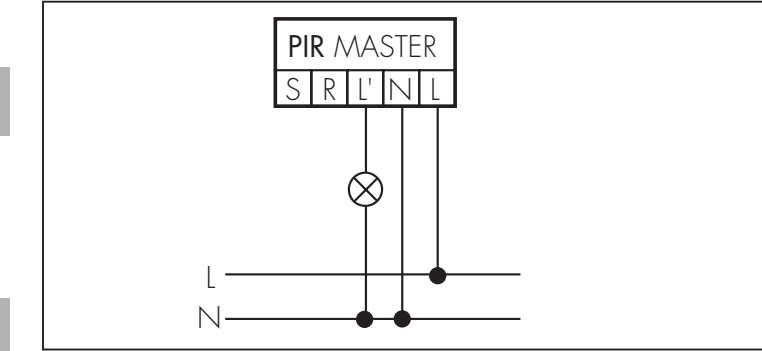

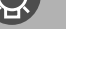

*+*

*TEST*

#### **Esercizio con tasti**

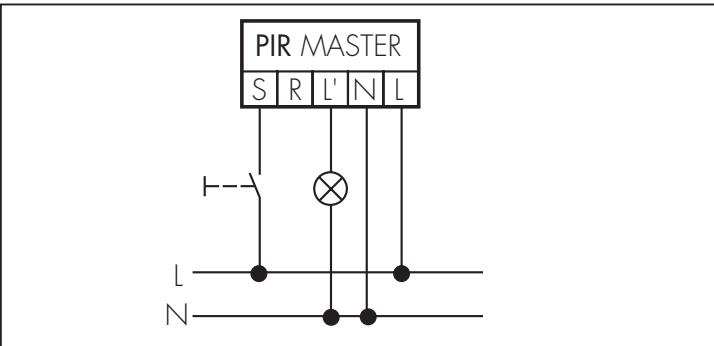

È possibile l'accensione e spegnimento manuali (vedere pagina 2 «Accensione e spegnimento manuale della luce».

#### **Esercizio parallelo**

Le apparecchiature PD9 MASTER non devono essere mai azionate in parallelo. Per aumentare il campo di azione selezionare sempre un azionamento di tipo MASTER/SLAVE

#### **Esercizio Master/Slave**

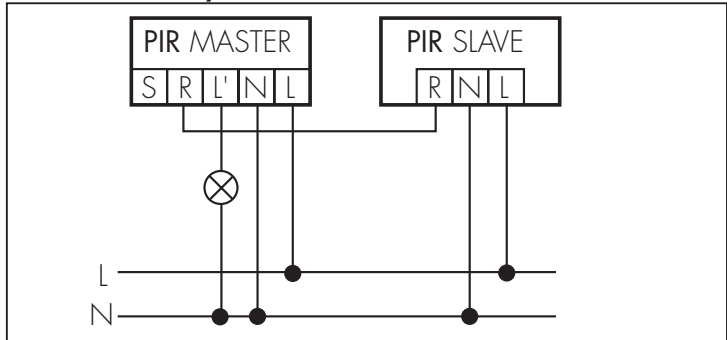

Il detettore di presenza PD9 MASTER legge da solo i valori Lux e attiva gli utilizzatori. I detettori di presenza PD9 SLAVE quando rilevano un movimento indipendentemente dal crepuscolare trasmettono un impulso sul contatto R.Il punto di montaggio dell'apparecchio Master viene preso come riferimento per il livello di illuminazione.

# LED INDICATORI DI FUNZIONE

Gli indicatori di funzione del LUXOMAT® PD9 MASTER (LED rosso e verde) soddisfano varie funzioni. Sono utili, tra l'altro per una ricerca efficiente ed eliminazione degli errori. Nel caso si verifichi un problema durante l'installazione o durante l'esercizio del PD9, è necessario per prima cosa controllare se si accende uno dei LED nel caso di movimento nel campo di azione o in quale stato si trovi l'apparecchiatura. In caso contrario controllare il collegamento alla rete e circuiti.

#### **Il LED rosso per l'indicazione del ciclo di autocontrollo (durata circa 60 secondi all'attivazione della rete)**

Lampeggia con cadenza di secondi: EEPROM/Memoria vuota Lampeggia velocemente: EEPROM/Memoria descritta Lampeggia molto velocemente: Funzione semiautomatica attiva

#### **LED rosso come indicatore di stato**

Lampeggia irregolarmente: Sono rilevati movimenti nel campo di azione Lampeggia regolarmente: Il segnalatore rileva luminosità −> Luce spenta (dipende dalla modalità di funzionamento)

Non brilla: Il segnalatore rileva oscurità −> Luce accesa (dipende dalla modalità di funzionamento)

#### **LED rosso come conferma di ricezione dei comandi del telecomando**

Brilla per 2 secondi: Segnale valido ricevuto

Brilla per 0,5 secondi: Comando non accettato

Lampeggia molto velocemente: Comando non accettato (troppo chiaro/troppo scuro)

#### **LED verde come indicatore di stato (solo nello stato di «Protezione permanente da sabotaggio»)**

Lampeggia irregolarmente: Sono rilevati movimenti nel campo di azione Lampeggia regolarmente: Il segnalatore rileva luminosità −> Luce spenta (dipende dalla modalità di funzionamento)

Non brilla: Il segnalatore rileva oscurità −> Luce accesa (dipende dalla modalità di funzionamento)

#### **LED rosso come indicatore di stato per la modalità di funzionamento**

Brilla per 1,5 secondi: Modalità di funzionamento Completamente automatico attivo Lampeggia per circa 3 secondi: Modalità di funzionamento semiautomatico attivo

## ANALISI DEGLI ERRORI

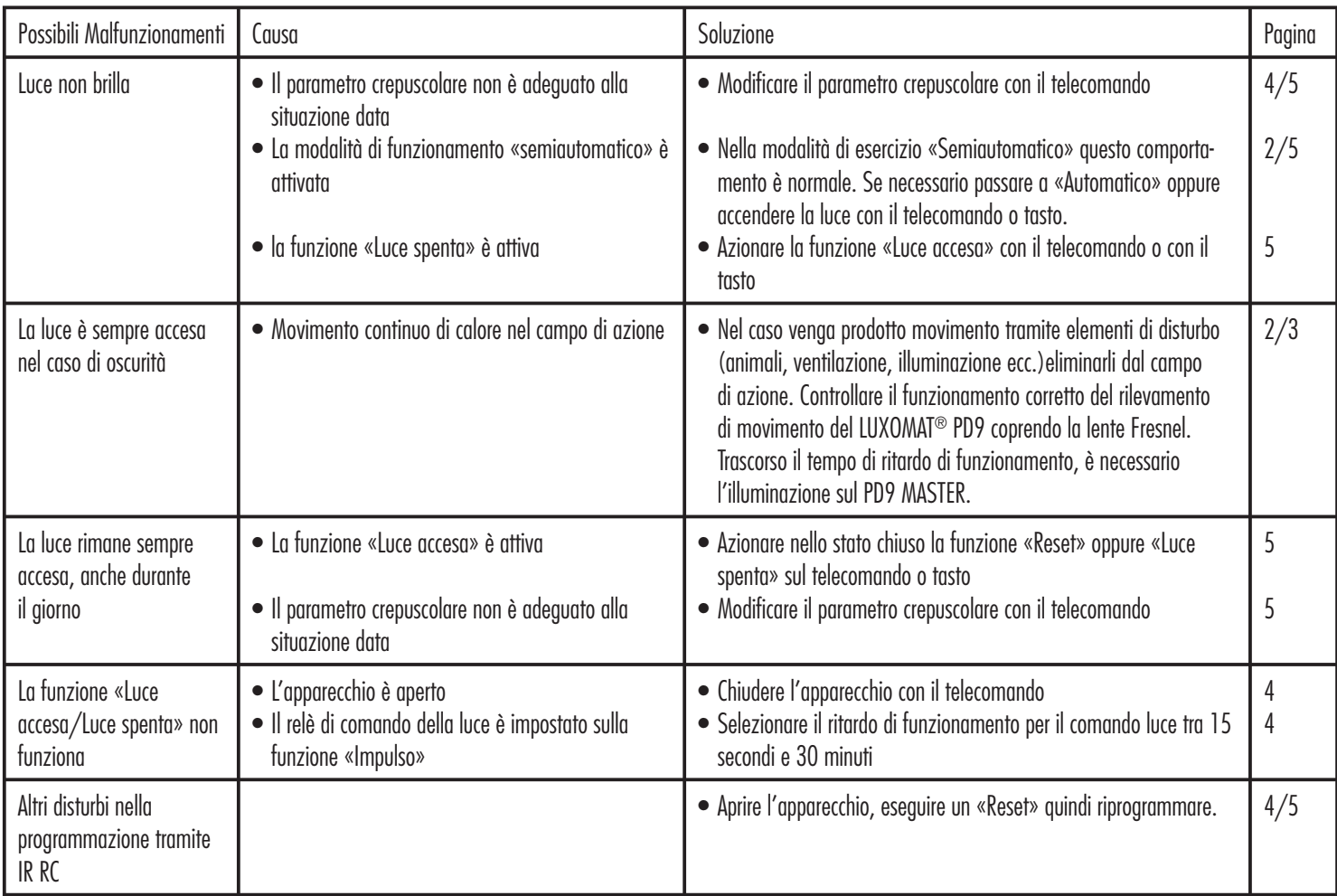

# DATI TECNICI

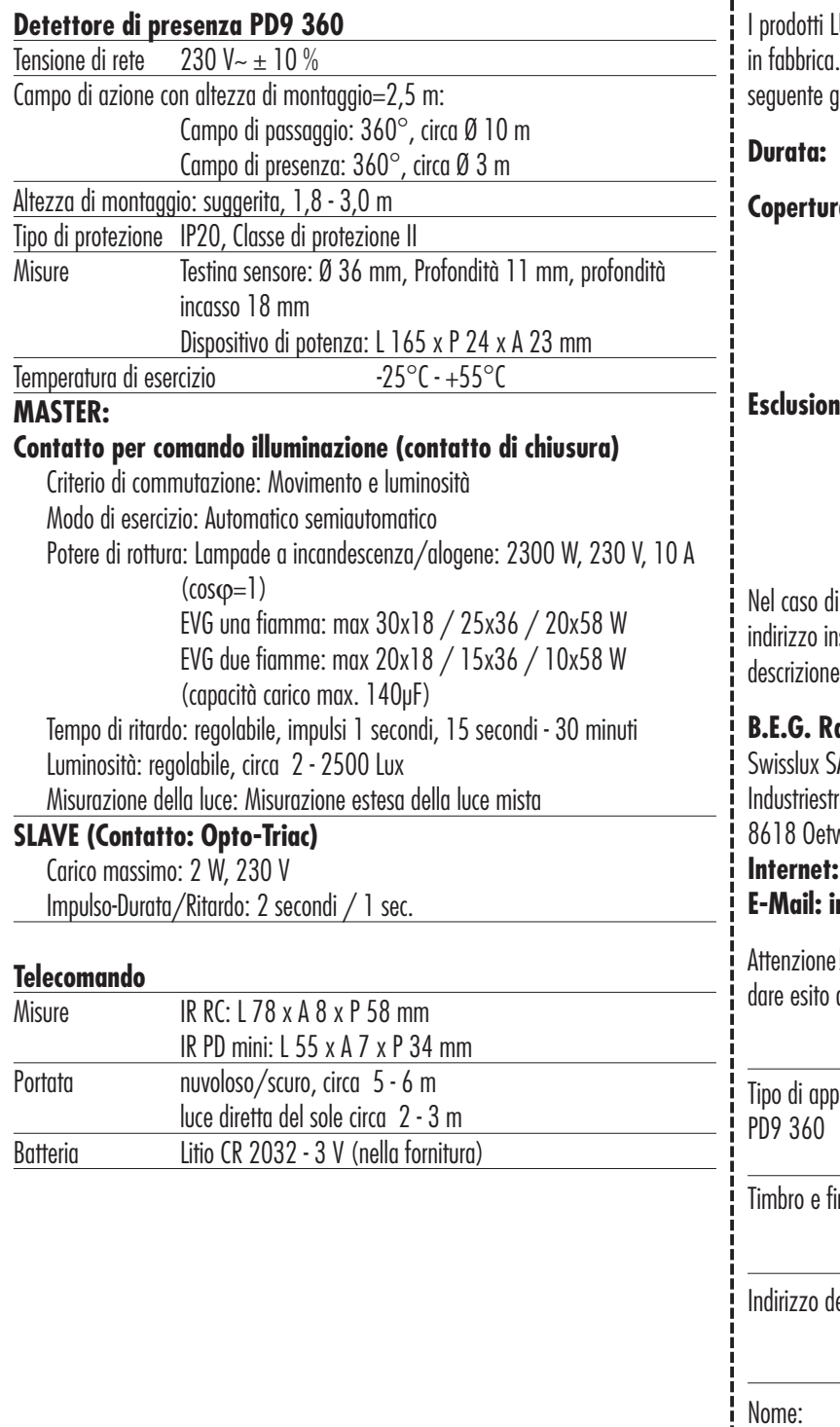

# GARANZIA

 $UXOMAT<sup>®</sup>$  sono prodotti con gli apparecchi più moderni e sono testati Ciononostante, se si dovesse verificare un difetto, il fabbricante offre la aranzia.

**Durata:** La durata della garanzia è regolata dalle disposizioni di legge.

**Copertura:** A insindacabile giudizio del fabbricante se entro i tempi di copertura della garanzia, l'apparecchiatura dovesse essere inservibile, o se la sua utilità fortemente compromessa a causa di un difetto dimostrato di materiale o di fabbricazione, l'apparecchiatura verrà riparata o sostituita gratuitamente presso la propria fabbrica.

**Esclusione:** La garanzia non copre per l'usura naturale o danni da trasporto, inoltre non copre per danni consequenziali dovuti alla mancata ottemperanza delle istruzioni di montaggio e installazioni non a norma VDE. Il fabbricante non è responsabile per danni indiretti, consequenziali o al patrimonio.

richiesta in garanzia l'apparecchio deve essere inviato al seguente isieme alla cartolina di garanzia, la ricevuta di acquisto e una breve del problema coperto con l'affrancatura sufficiente:

#### **B.E.G. Rappresentanza generale per la Svizzera:** Swisslux SA rasse 8 wil am See **Internet: www.swisslux.ch E-Mail: info@swisslux.ch**

! Senza cartolina di garanzia e ricevuta di acquisto non sarà possibile alla garanzia.

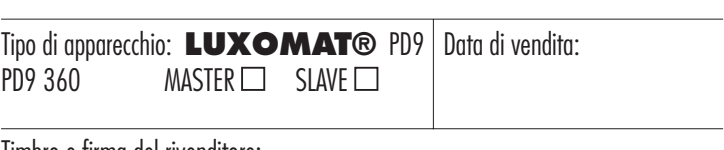

rma del rivenditore:

el mittente:

Nome:

Indirizzo:

CAP/Località:

Difetto accertato: